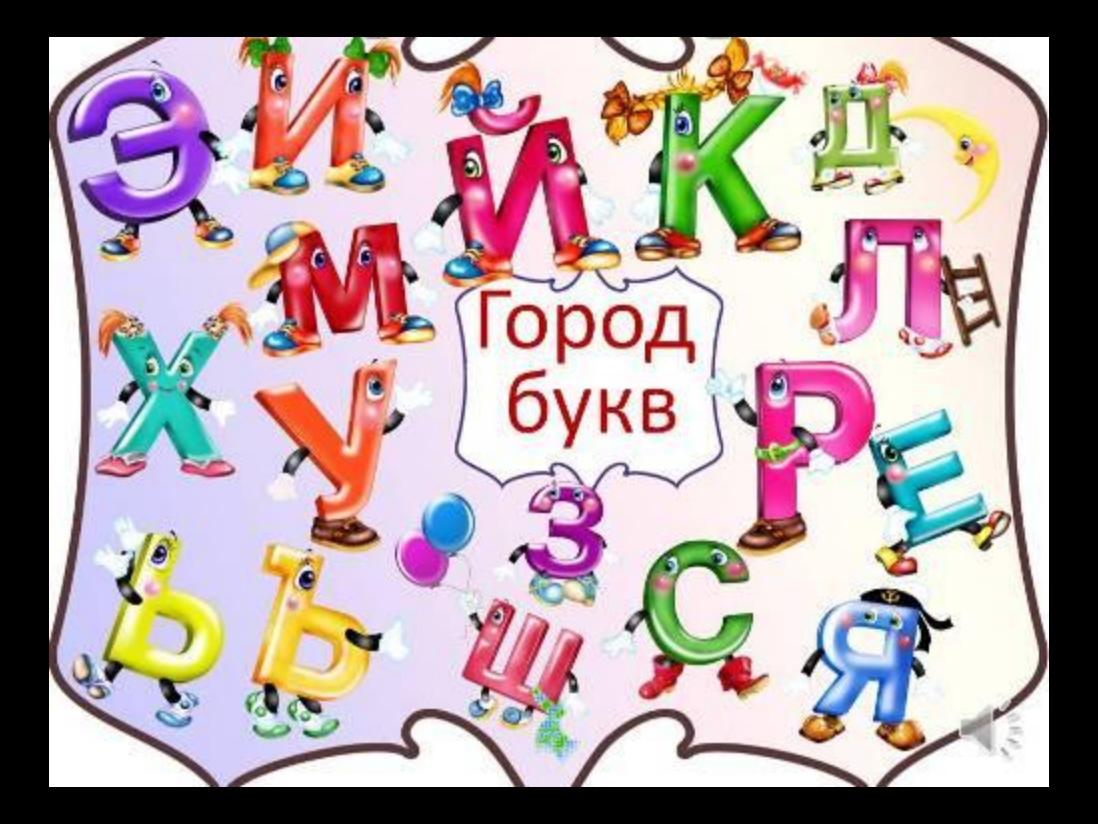

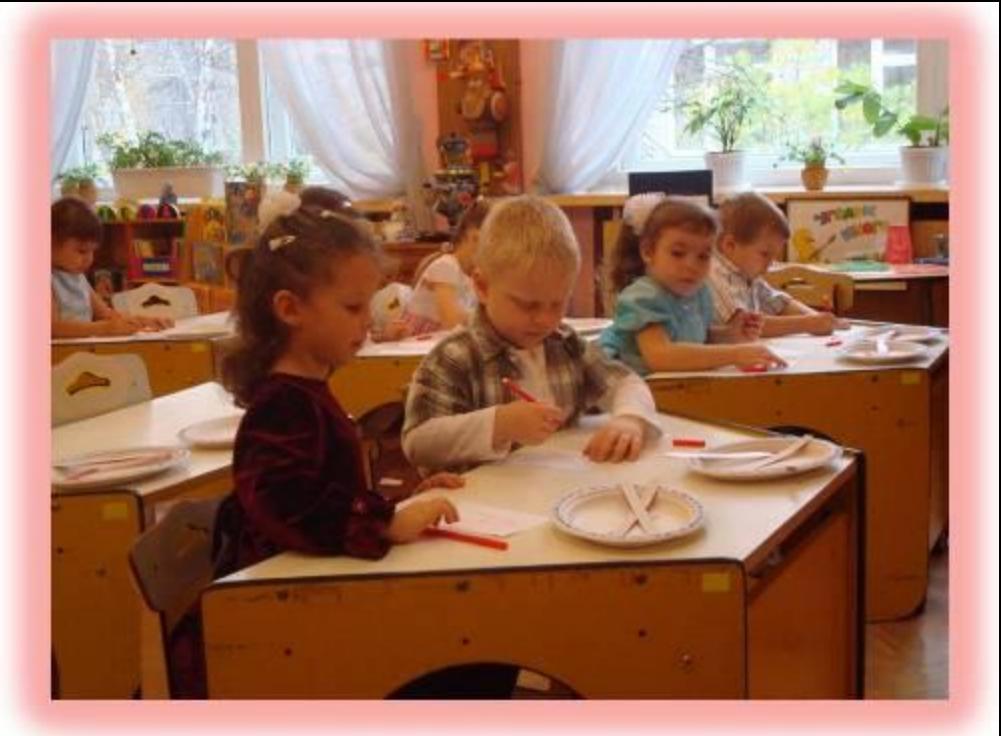

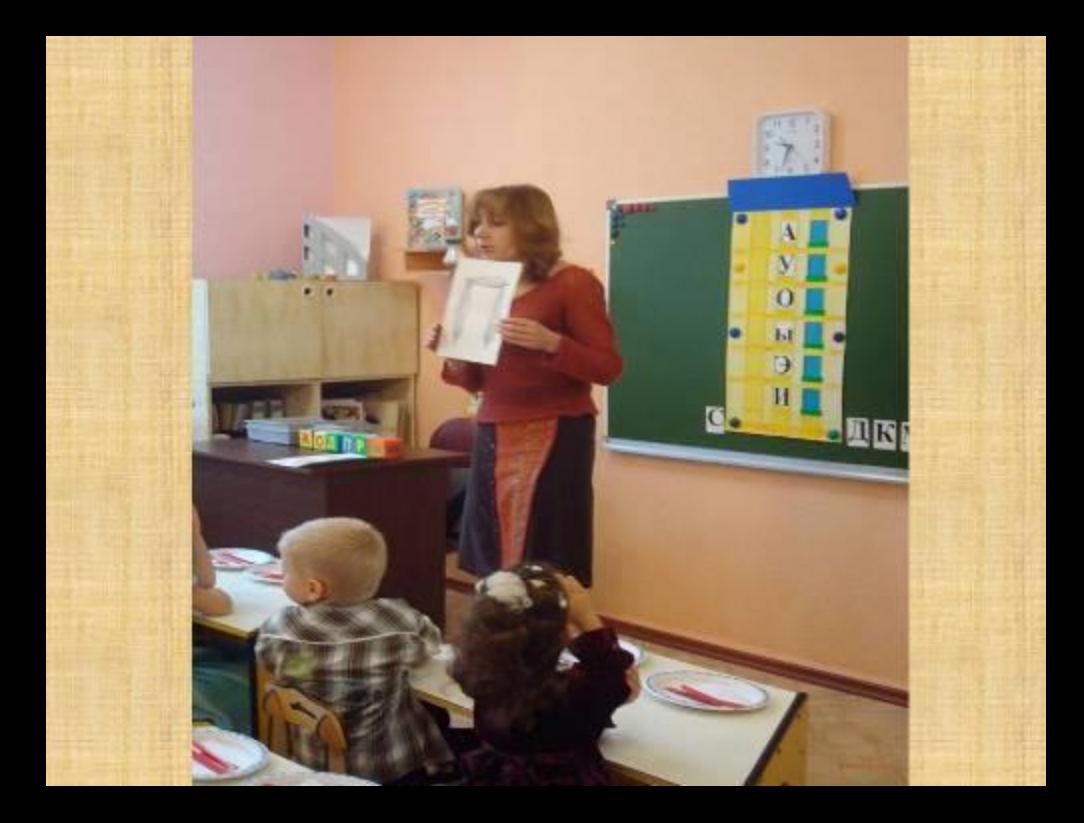

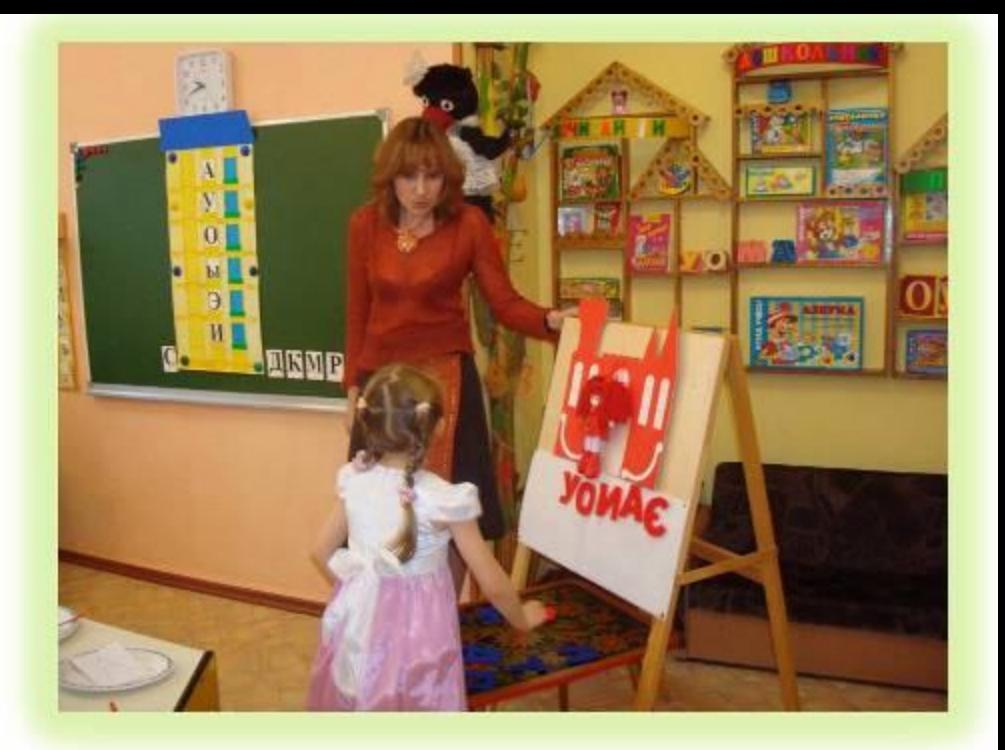

## Цель:

- Развитие зрительного восприятия для предупреждения детской дислексии. Закрепление анализа злукового состава слова; -Перевод фанем (слышимых звуков) в графемы; Работа с образом буквы.

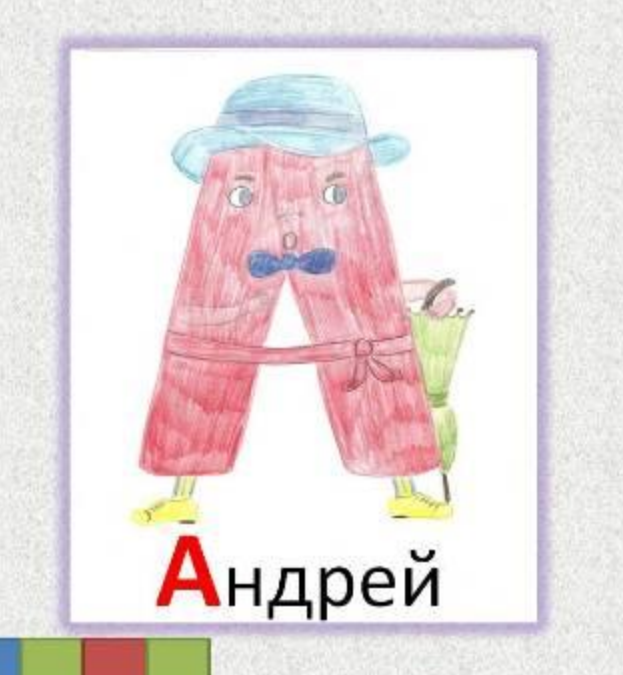

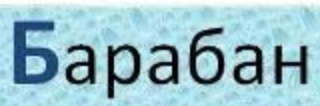

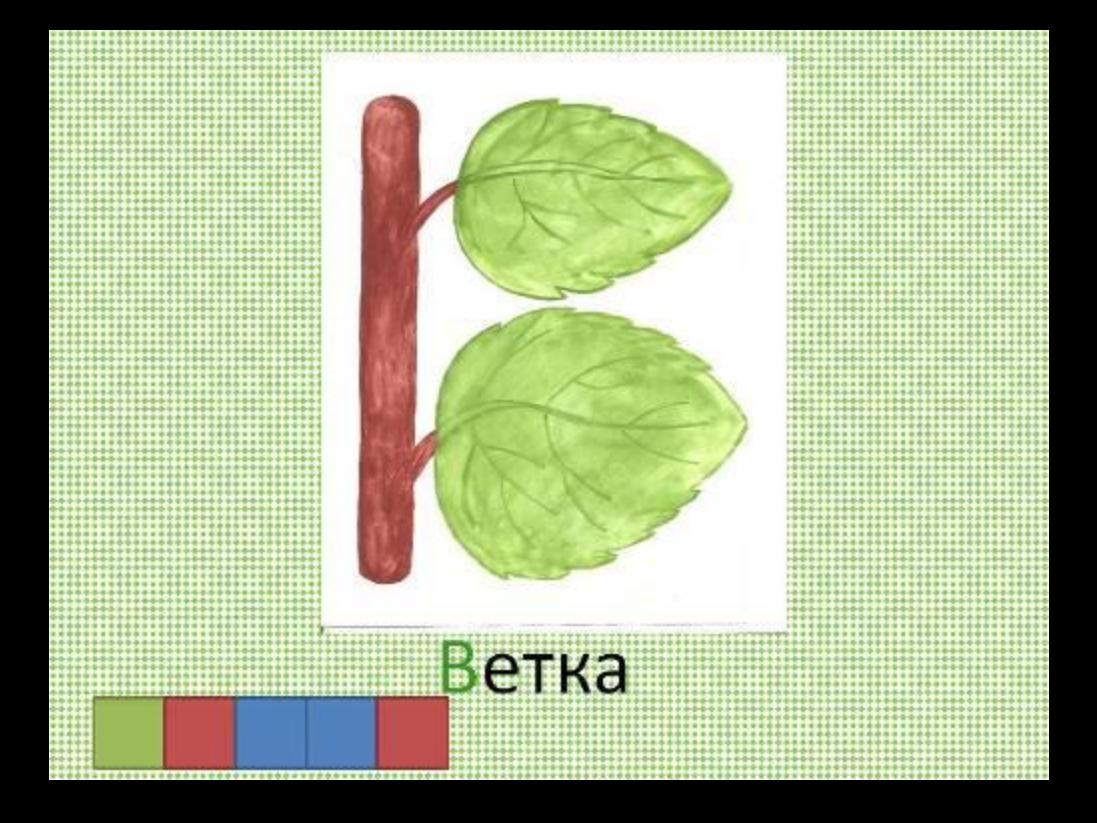

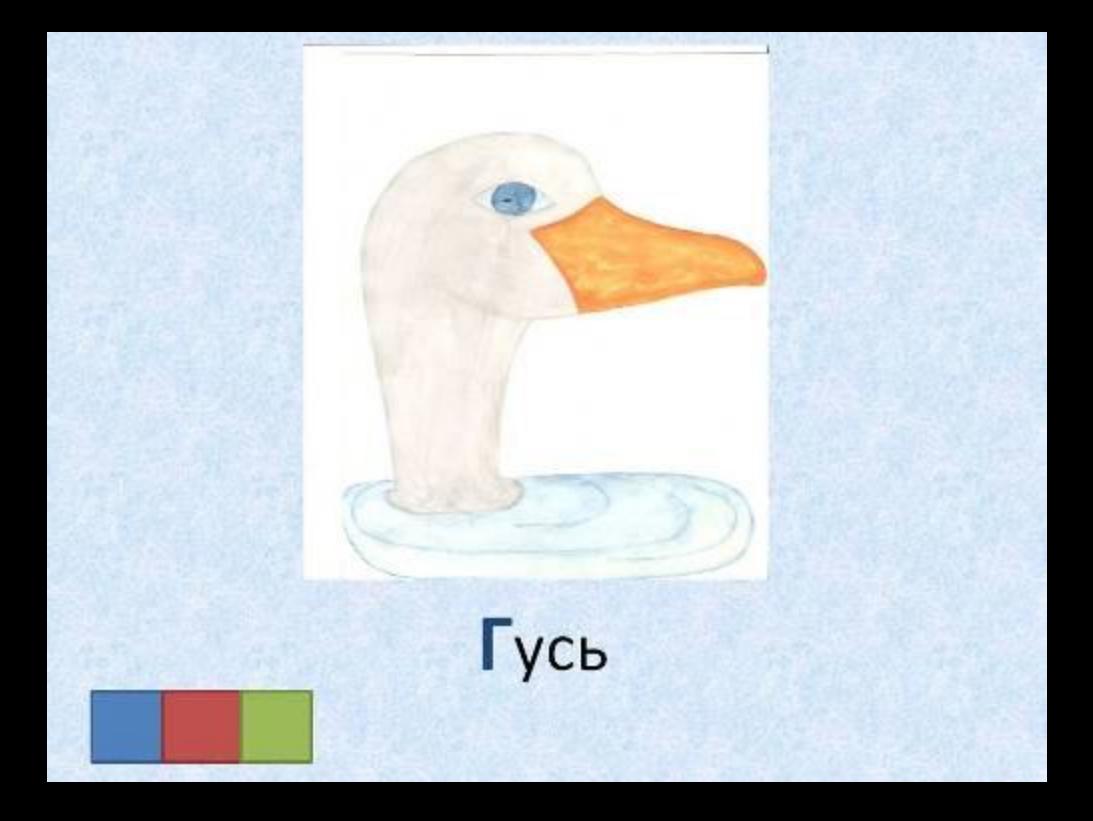

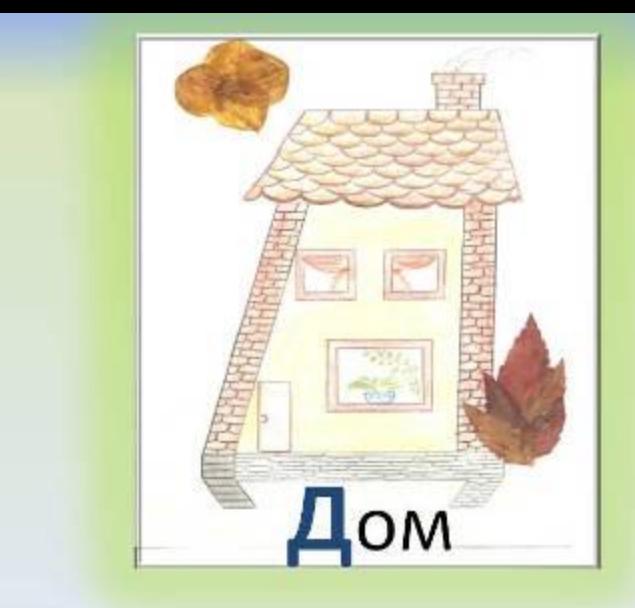

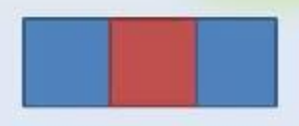

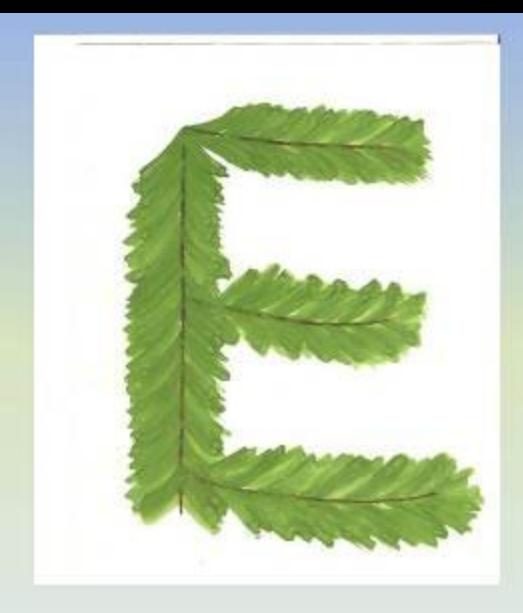

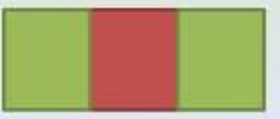

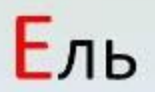

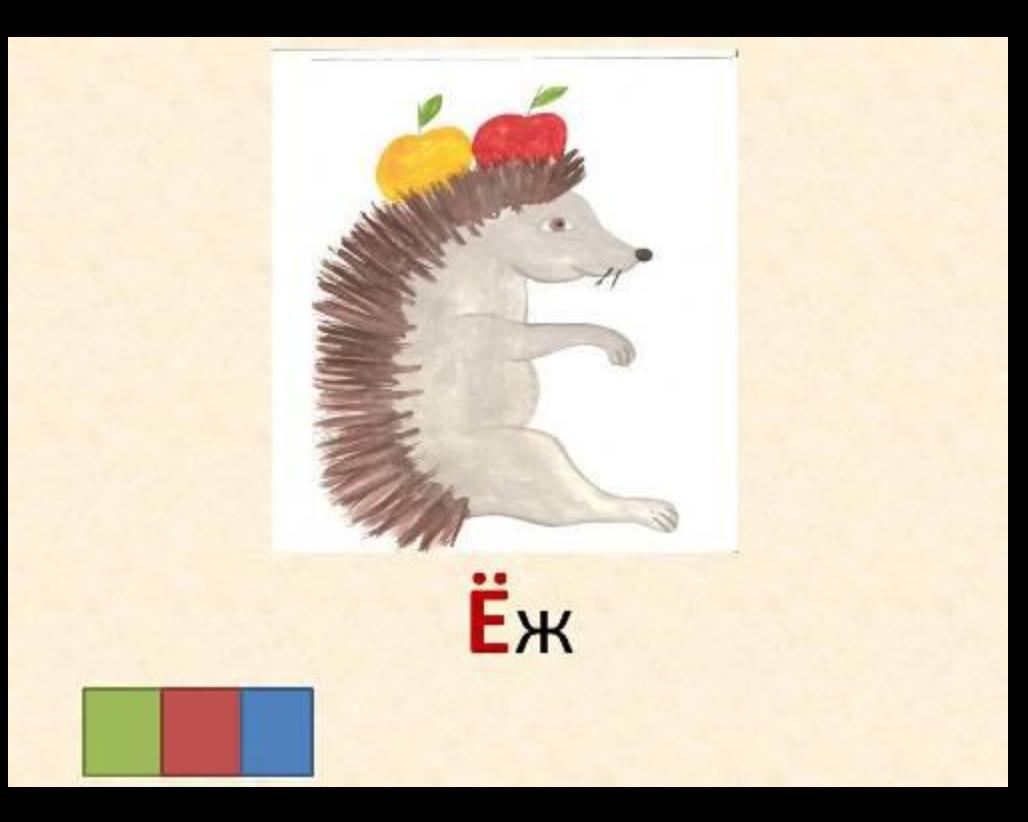

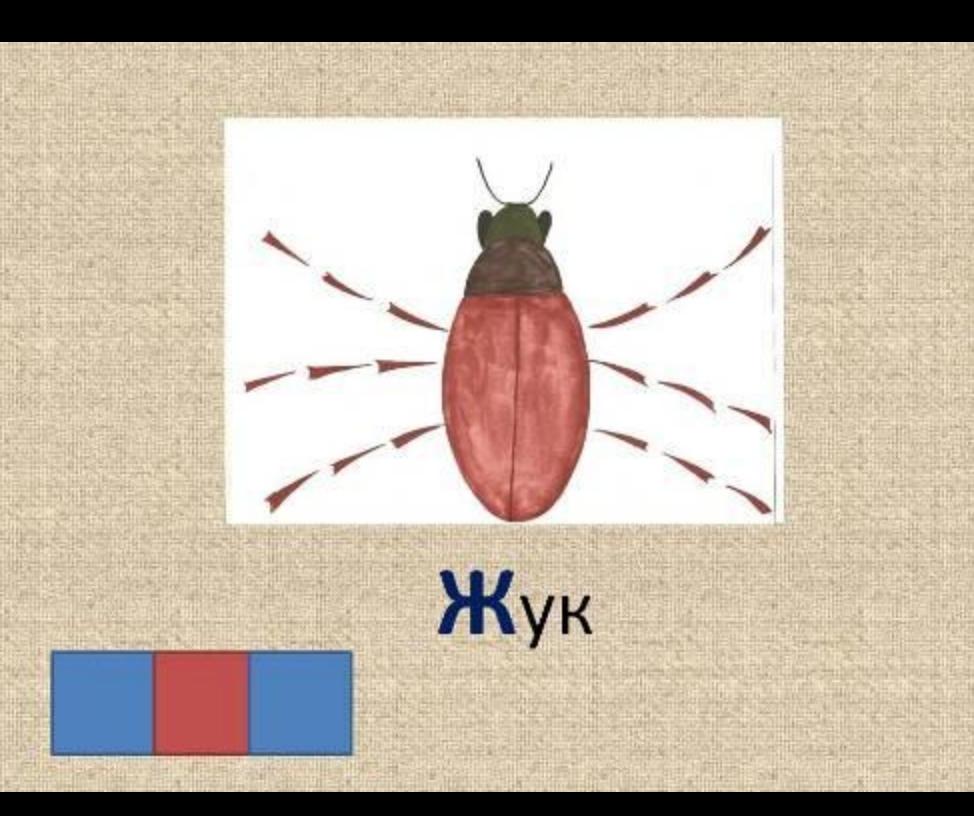

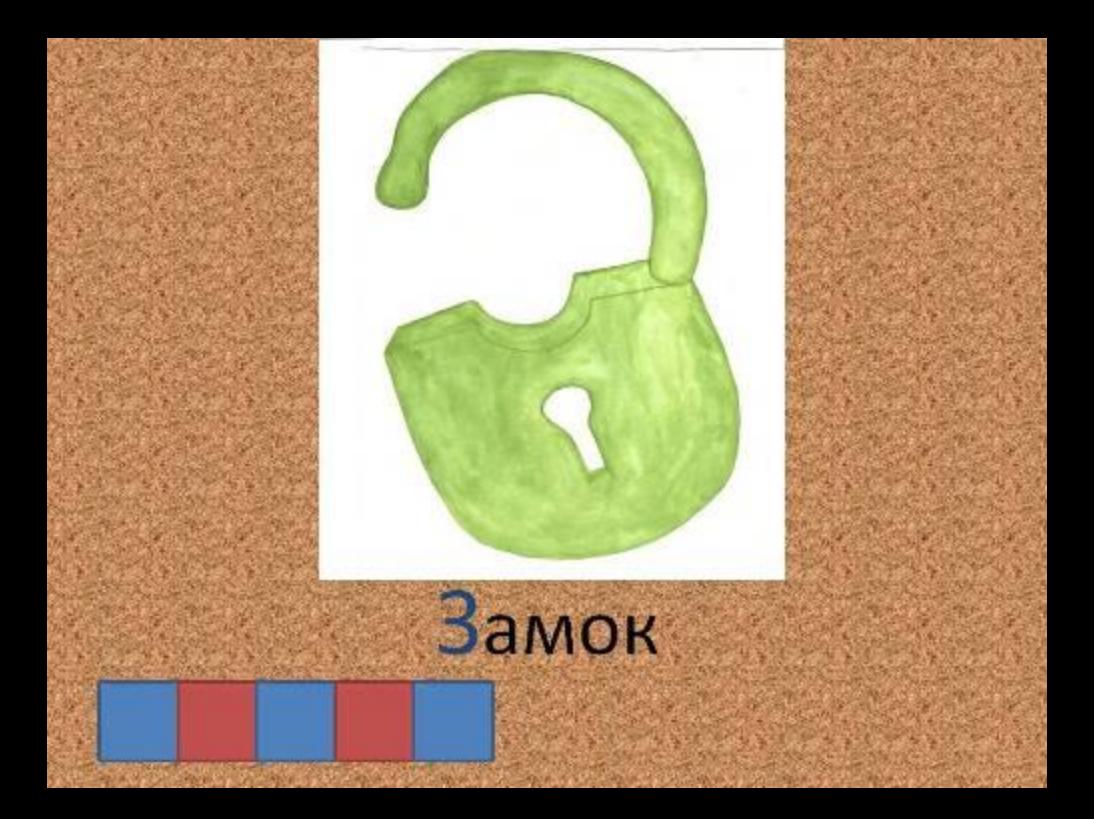

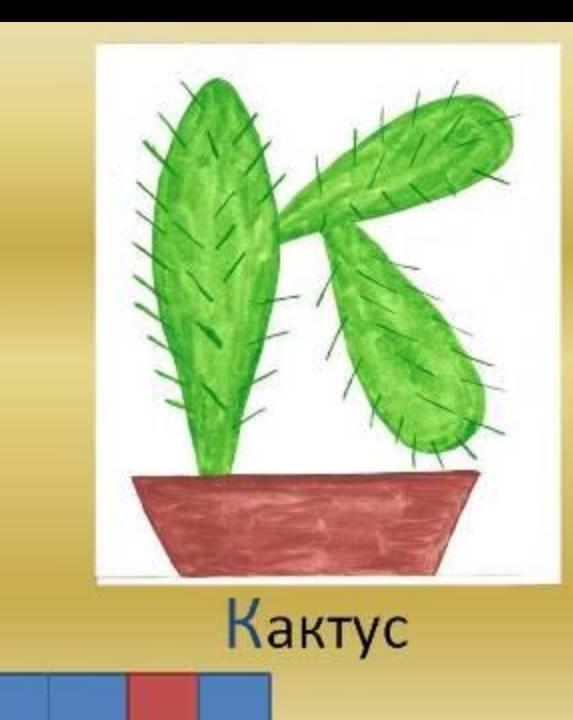

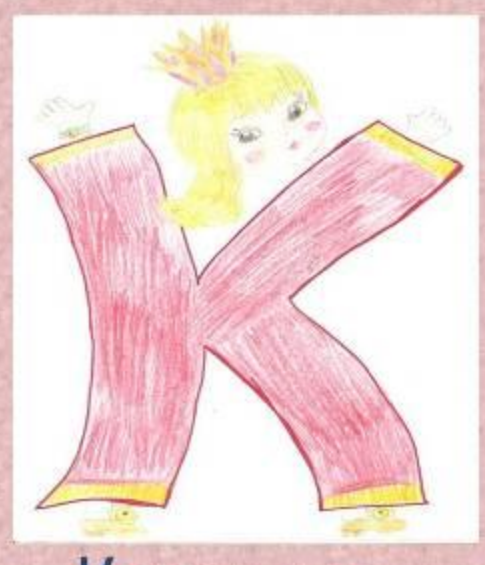

## Королева

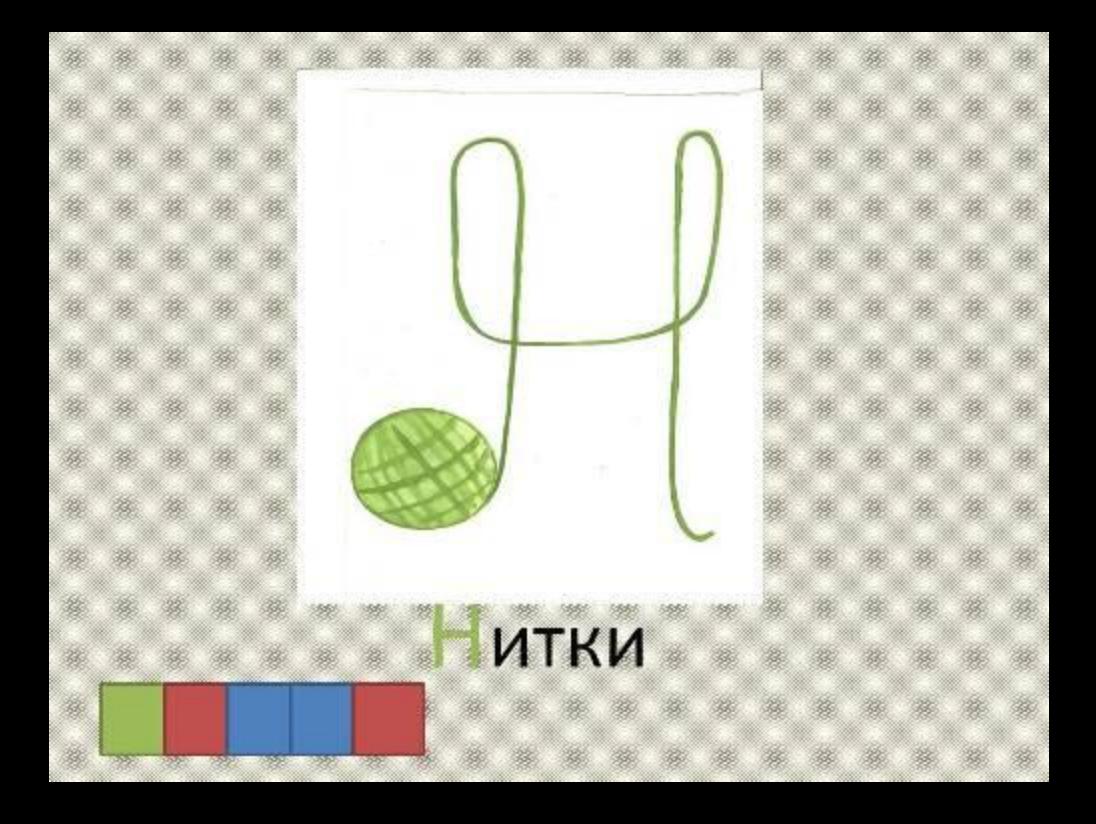

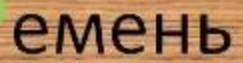

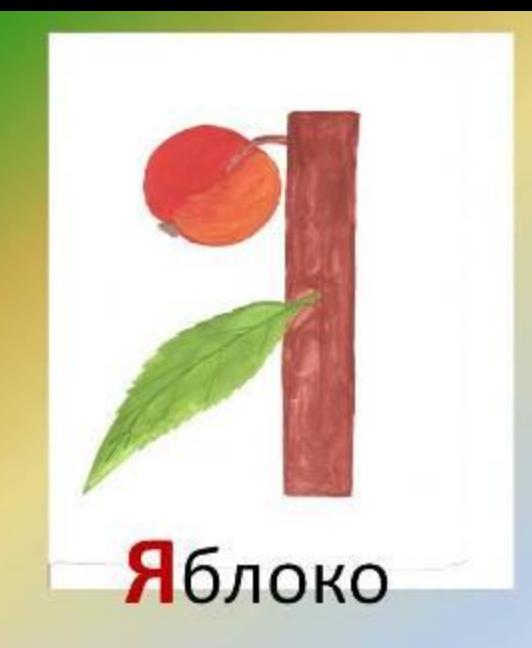

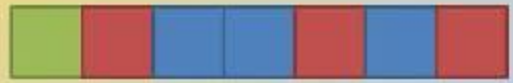

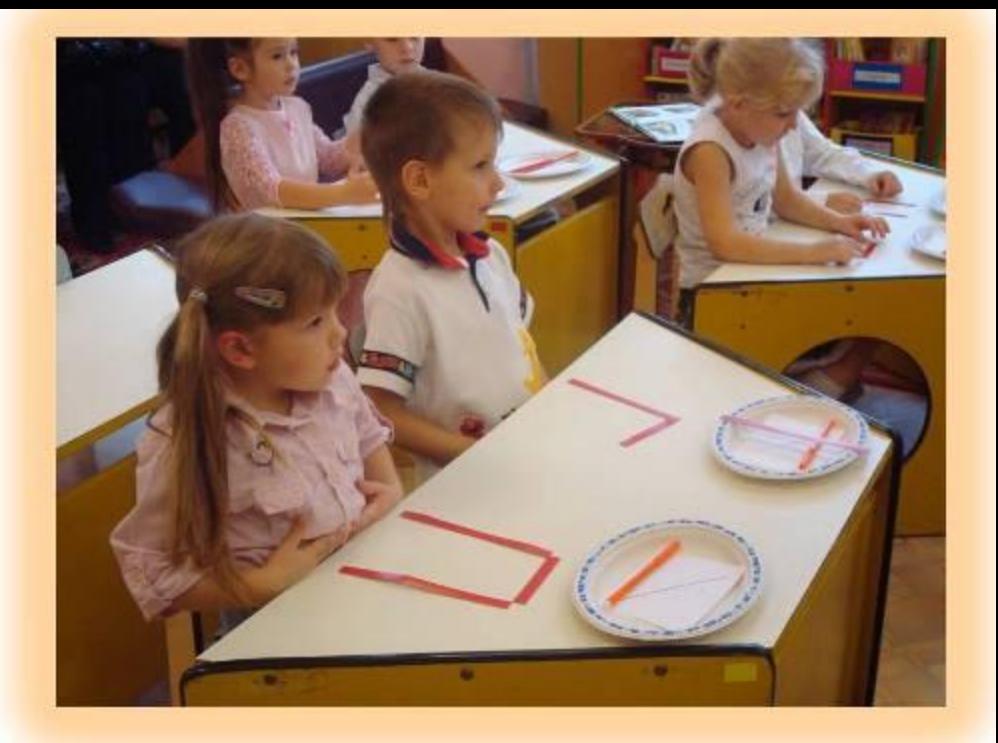